Temperature Compensation Users Guide

*Copyright © 2019 by Select Calibration Inc. All rights reserved.*

# **Table of Contents**

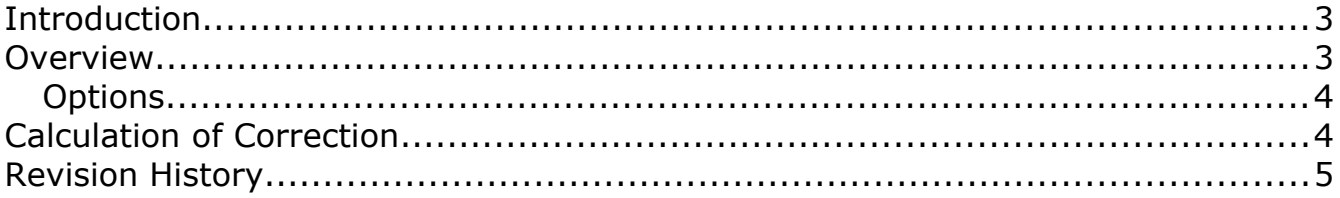

## <span id="page-2-0"></span>Introduction

The Temperature Compensation utility was written to allow users to see the effect of temperature on measurement length when using a coordinate measuring machine. The length correction is based on the temperature of the CMM axis, the temperature of the part, and the expansion coefficients of the axis and part.

Using a coordinate measuring machine in a thermally poor environment can result in a significant measurement error. This utility will show the compensation amount based on the input conditions in order for a given measurement length to be correct at the standard reference temperature. CMM's that have active temperature compensation will have this correction done in the background without the operator even aware of it.

This utility is cross platform compatible and can be run on all supported operating systems.

### <span id="page-2-1"></span>Overview

The Temperature Compensation Utility is a single dialog with inputs for temperature, expansion coefficients, and measurement length.

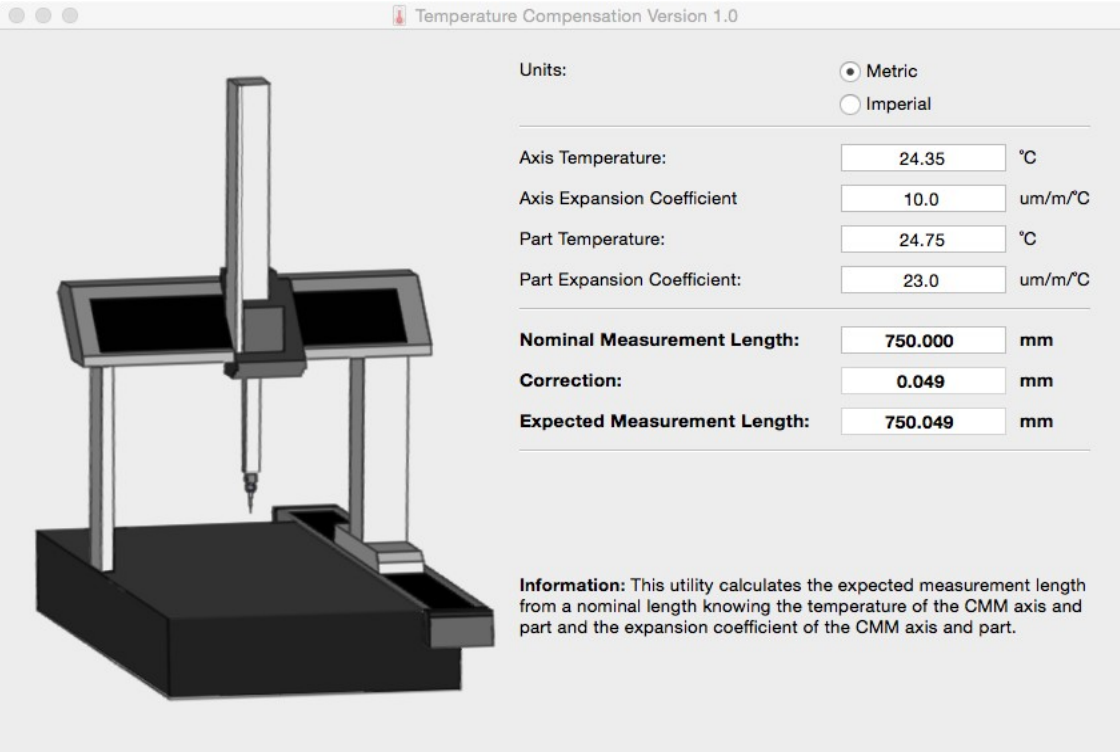

Copyright (C) 2019 Select Calibration Incorporated. www.selectcalibration.ca

*Illustration 1: Temperature Compensation utility main window.*

## Temperature Compensation Users Guide

#### <span id="page-3-1"></span>**Options**

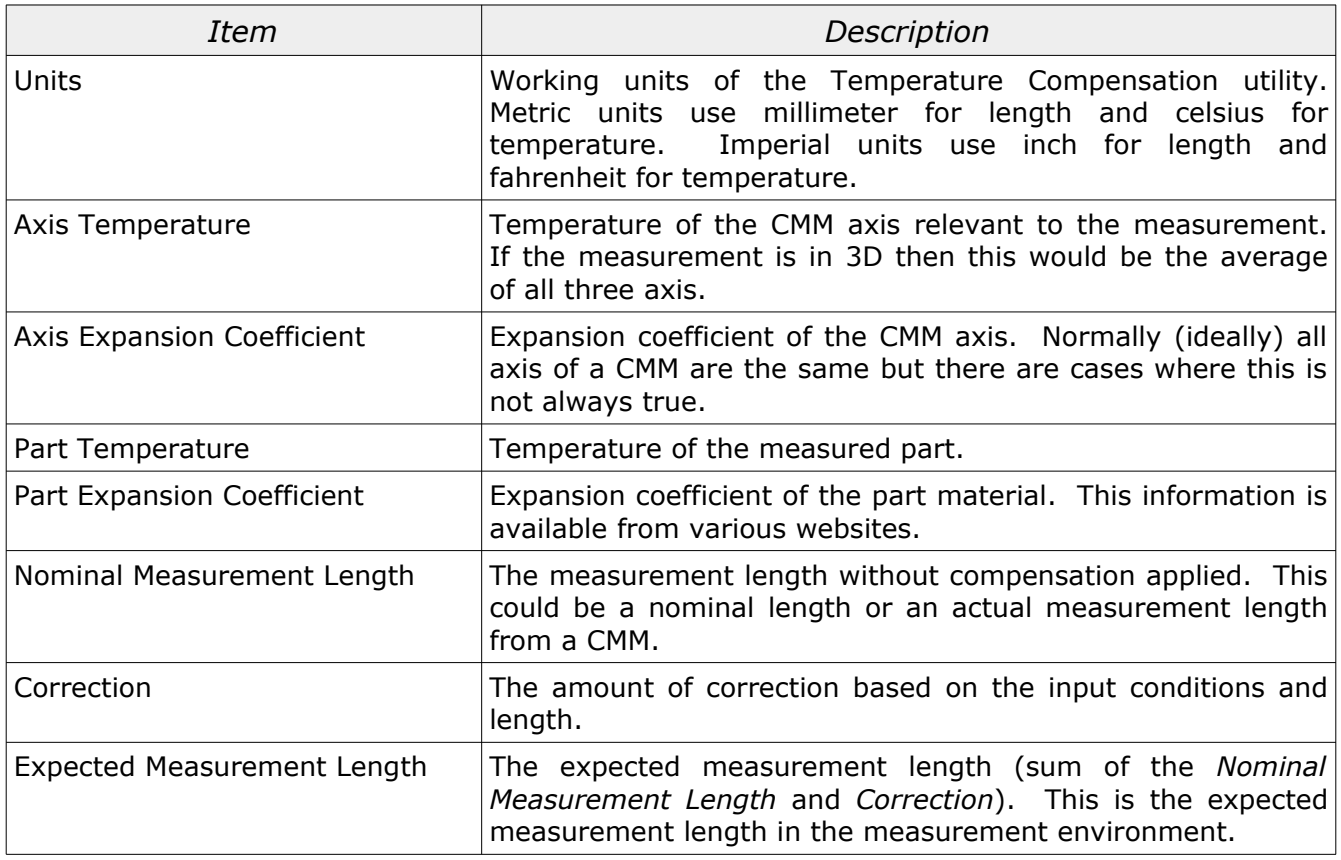

## <span id="page-3-0"></span>Calculation of Correction

The general formula to calculate the correction value for compensation is shown below:

 $Part_{expansion} = Length * K_p(T_p - 20)$ 

 $CMM$ <sub>expansion</sub>=Length∗ $K_a(T_a-20)$ 

*Correction*=*Part expansion*−*CMMexpansion*

#### Where:

```
Part[expansion] = Expected change in length of part.
CMM[expansion] = Expected change in length of CMM.
Kp = Expansion coefficient of the part.
Tp = Temperature of the part in celsius.
Ka = Expansion coefficient of the CMM axis.
Ta = Temperature of the CMM axis in celsius.
```
*The correction is zero when the expansion coefficient of the part matches the CMM axis and both are at the same temperature.*

# Temperature Compensation Users Guide

# <span id="page-4-0"></span>Revision History

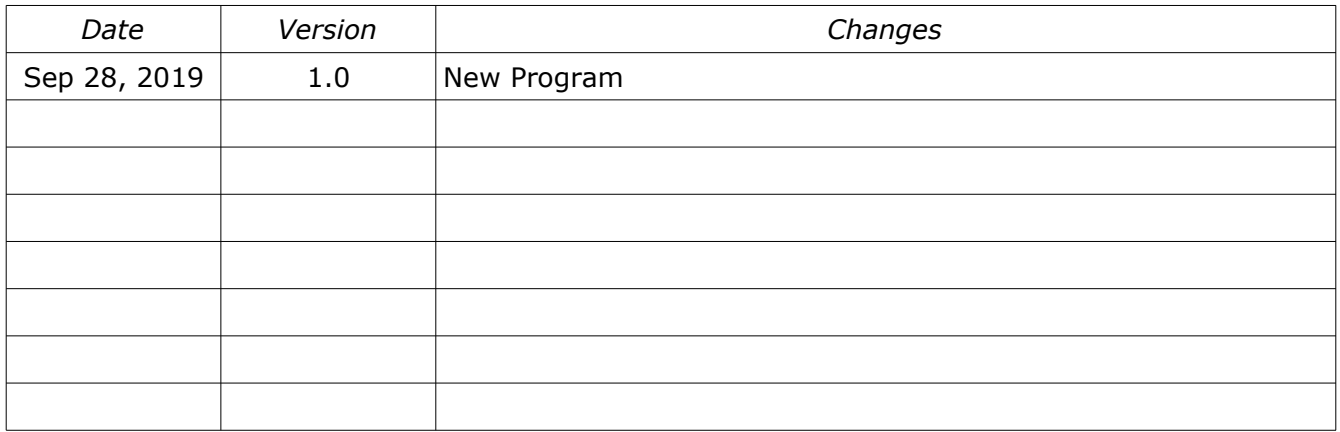